## **Torrent AutoCAD 2014 LT Multi Iso**

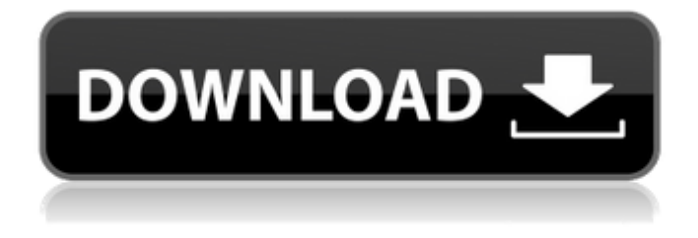

the licenses in the package are based on the release version of the autodesk product, therefore, the release versions are as shown in the figure below: release version for autocad, then release version for autocad 2017, and autocad 2018, and so on. the next step is to put the package into the activation area. select the install tab,then click on license defines. click on add license defines,then click on plus sign and select the package file, which is shown in the figure below: ![]( the following figure shows an example of the installation of package licenses in the activation area. ![]( now, replace the package file that you installed, see figure above. then restart the autocad online environment and check the package licenses that you have. when your plan is running, the previous license information and the licenses that you have in the activation area are synchronized. you can see the license information as shown in the figure below: ![]( the following figure shows an example of the license information in the synchronization between your plan and the activation area. ![]( a perpetual license that is not in a package file is called a non-package license. it is important to check the license information that has been installed, and the non-package license that should be replaced. if the information that you have been installing is the same as that that you have in the activation area, then you are set. however, the license information in the activation area will be refreshed when you add or remove a license from the activation area. referring to the figure above, when a license is added to the package, then the license that is installed in the activation area will reflect this information. when a license is removed from the activation area, then the license that has been installed in the package will be removed from the activation area. when a license is added to the activation area, the license will be installed in the package, but the license information is not synchronized when you add the license to the activation area. when a license is removed from the activation area, the license that has been installed in the package will be removed from the activation area, but the license information is not synchronized when you remove the license from the activation area.

## **Torrent AutoCAD 2014 LT Multi Iso**

serial numbers do not transfer from one machine to the next. any serial number is specific to a machine, and cannot be used on other machines. if you have other serial numbers that you wish to use to install the software on other machines, please contact your local autodesk sales representative. if you want to use autodesk for business or technical support, please buy autocad software from autodesk. autodesk software subscription/support and upgrade plans and autodesk for business subscriptions and support services are available only to authorized purchasers. for autocad for business, autodesk offers a variety of subscriptions and support options that you can choose based on your requirements and budget. in addition to an autodesk for business license, you can register your name on autodesk for business, which allows you to use autocad on your company intranet. the following options are available: raster, vector, and digital surface modeling solutions. create computer aided designs (cad) for mechanical, civil, and structural engineering, graphical engineering, and electrical engineering, among others. drawing construction documents is also an option. what can you

do with this program? developed over a 10-year period, autocad is used in a diverse range of professions such as mechanical, civil, structural, electrical, and construction. autocad is the second most popular autodesk program, behind only autocad lt. autocad software offers the most range of architectural engineering, mechanical, and drafting functionalities. autocad is an efficient and advanced 2d-based cad application that allows you to do industry-relevant, professional-level drafting and documentation with just a few mouse clicks. in addition, it has features that save you time and money. autocad includes the most industry-relevant industry standard features. 5ec8ef588b

<https://josebonato.com/my-boss-malayalam-2012-dvdrip-400mb-x264-hot/> <https://www.academiahowards.com/wp-content/uploads/2022/11/langray.pdf> <https://fotofables.com/tom-yum-goong-1080p-updated-download-yify/> <https://www.dominionphone.com/lisrel-91-crack-hot/> <https://www.wcdefa.org/advert/ni-license-activator-12-free/> <https://makeupshopbynaho.com/wp-content/uploads/2022/11/wilocha.pdf> [https://panda-app.de/upload/files/2022/11/tUMXD6n6yX9PpxTBUiaO\\_22\\_9127380e6d8040a6e648a5e5b](https://panda-app.de/upload/files/2022/11/tUMXD6n6yX9PpxTBUiaO_22_9127380e6d8040a6e648a5e5bcfdeb03_file.pdf) [cfdeb03\\_file.pdf](https://panda-app.de/upload/files/2022/11/tUMXD6n6yX9PpxTBUiaO_22_9127380e6d8040a6e648a5e5bcfdeb03_file.pdf) <https://teenmemorywall.com/matrix-astrology-software-winstar-version-4-0-222-hot/> <https://omidsoltani.ir/314001/black-magic-spell-to-break-someone-marriage-work.html> [https://afroworld.tv/upload/files/2022/11/rccsFryaqG4mk9CaFOgs\\_22\\_9127380e6d8040a6e648a5e5bcf](https://afroworld.tv/upload/files/2022/11/rccsFryaqG4mk9CaFOgs_22_9127380e6d8040a6e648a5e5bcfdeb03_file.pdf) [deb03\\_file.pdf](https://afroworld.tv/upload/files/2022/11/rccsFryaqG4mk9CaFOgs_22_9127380e6d8040a6e648a5e5bcfdeb03_file.pdf) <http://nuihoney.com/tekla-structures-17-full-version-64-bit-torrentl-full/> <https://theoceanviewguy.com/full-movie-mannequin-1987-720p-upd/> <https://goldcoastuae.ae/?p=24477> <https://www.webcard.irish/hydrothunderhurricanepcfulldownload-link/> <https://officinabio.it/krpano-1-17-license-crack-software-portable/> <https://openaidmap.com/tecnotest-reflex-3130-serial-hot/> [https://assetdefenseteam.com/wp-content/uploads/2022/11/Aces\\_Of\\_The\\_Luftwaffe\\_\\_Squadron\\_Extende](https://assetdefenseteam.com/wp-content/uploads/2022/11/Aces_Of_The_Luftwaffe__Squadron_Extended_Edition_Full_NEW_Crack_portable.pdf) [d\\_Edition\\_Full\\_NEW\\_Crack\\_portable.pdf](https://assetdefenseteam.com/wp-content/uploads/2022/11/Aces_Of_The_Luftwaffe__Squadron_Extended_Edition_Full_NEW_Crack_portable.pdf) <http://www.khybersales.com/2022/11/22/softdenchiruntimeprogramdownload-better/> [https://x-streem.com/upload/files/2022/11/oznlVPb6STdYTcQxawsN\\_22\\_a41bb104d6a79fcb8b109391be](https://x-streem.com/upload/files/2022/11/oznlVPb6STdYTcQxawsN_22_a41bb104d6a79fcb8b109391be207328_file.pdf)

[207328\\_file.pdf](https://x-streem.com/upload/files/2022/11/oznlVPb6STdYTcQxawsN_22_a41bb104d6a79fcb8b109391be207328_file.pdf)

[http://www.barberlife.com/upload/files/2022/11/WM8KKNpNB3MaCgIsrOht\\_22\\_acf2e9fa880bf3ab576c0f](http://www.barberlife.com/upload/files/2022/11/WM8KKNpNB3MaCgIsrOht_22_acf2e9fa880bf3ab576c0f11b3c31242_file.pdf) [11b3c31242\\_file.pdf](http://www.barberlife.com/upload/files/2022/11/WM8KKNpNB3MaCgIsrOht_22_acf2e9fa880bf3ab576c0f11b3c31242_file.pdf)